## Pointers and Arrays Structures

adopted from KNK C Programming : A Modern Approach

# 요약

Copyright © 2008 W. W. Norton & Company. 2008 w. w. Norton & Company. 2<br>All rights reserved.

## Pointers and Arrays

Copyright  $\odot$  2008 W. W. Norton & Company. 2000 w. w. Norton & Company. 3<br>All rights reserved. 3

#### 배열 시작 주소 = 배열 인덱스 0의 주소 0x7fff574dbfd4 0x7fff574dbfd8 0x7fff574dbfdc  $\begin{bmatrix} 3 & 1 \end{bmatrix}$  c[2]  $4 \qquad \qquad$  c[3] \$ gcc -o a.out addr.c  $$./a.out$ c 0x7fff574dbfd0 &c 0x7fff574dbfd0 &c[0] 0x7fff574dbfd0

0x7fff574dbfd0

```
int main(){
    int c[] = {1, 2, 3, 4};
    printf("c\t%p\n"
, c);
    printf("&c\t%p\n", &c);
    printf("&c[0]\t%p\n", &c[0]);
    return 0;
```
배열의 주소

#include <stdio.h>

}

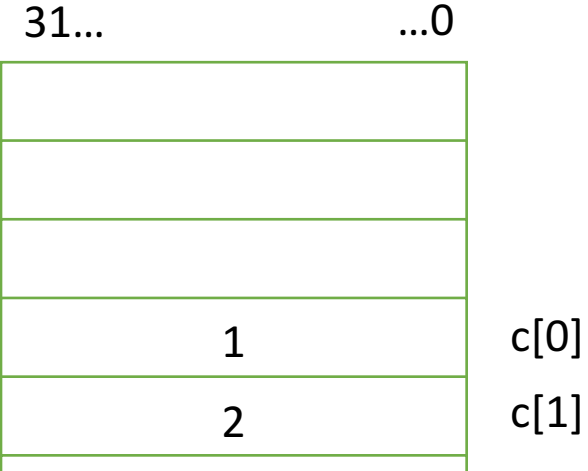

## 배열의 주소를 포인터로 확인하는 방법

```
31… …0
                             0x7fff574dbfd0
                             0x7fff574dbfd4
                             0x7fff574dbfd8
                             0x7fff574dbfdc
                                                     1 c[0]
                                                     2 c[1]
                                                     \begin{bmatrix} 3 & 1 \end{bmatrix} c[2]
                                                     4 \qquad \qquad c[3]
#include <stdio.h>
int main(){
    int c[] = \{1, 2, 3, 4\};
    int *p = c;
    printf("c\t%p\n", c);
    printf("&c\t%p\n", &c);
    printf("oc[0]\t\ph", oc[0]);
    printf("&*p\t%p\n",&*p);
    return 0;
}
$ gcc -o a.out addr.c
$./a.outc 0x7fff574dbfd0
&c 0x7fff574dbfd0
&c[0] 0x7fff574dbfd0
&*p 0x7fff58497fd0
                                                 0x7fff511e5fd0 | p
```
포인터로 배열 참조 가능

## 포인터 변수의 덧셈

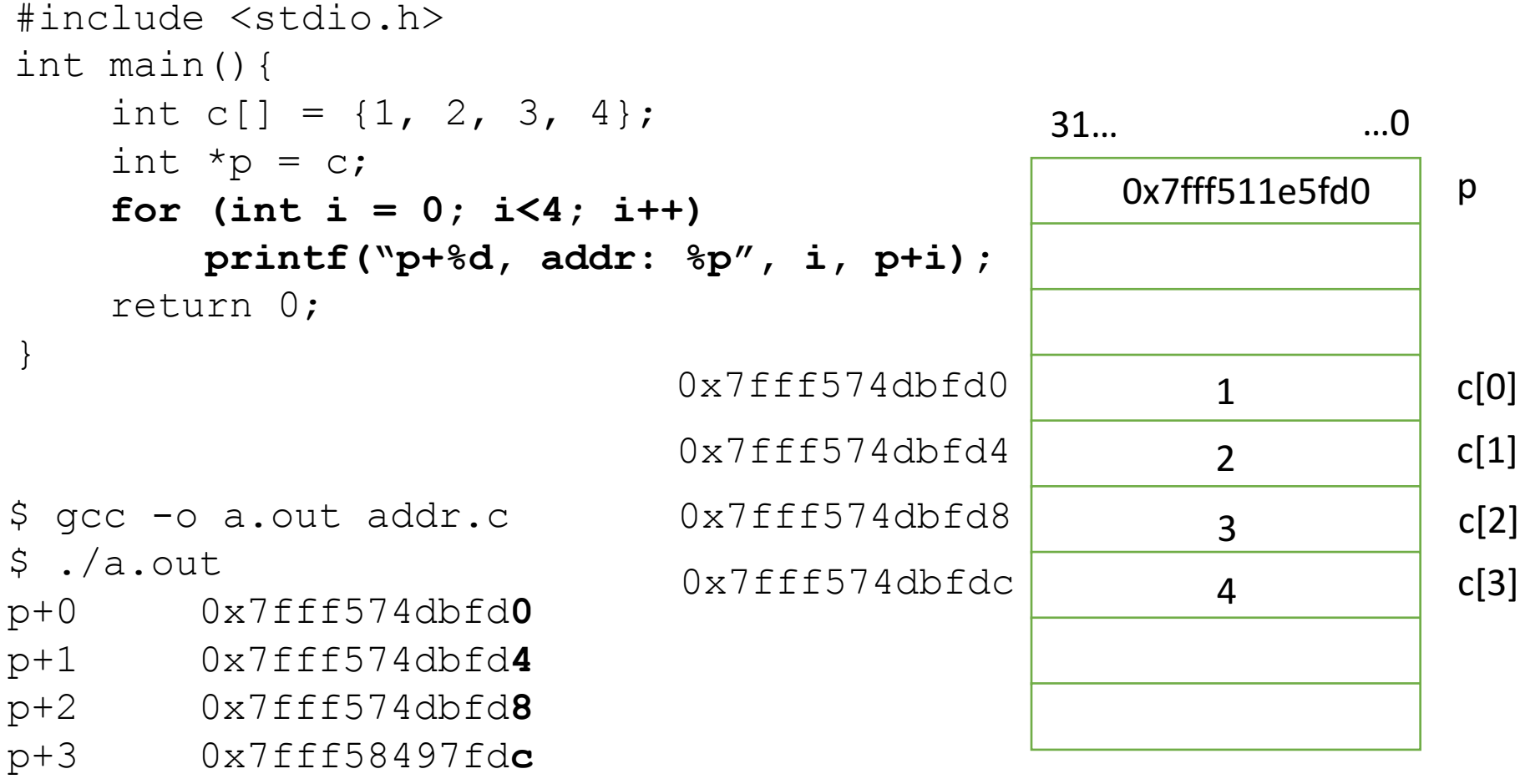

### 포인터 변수를 증감하면 형의 크기만큼 증감

## 포인터 변수의 덧셈 II

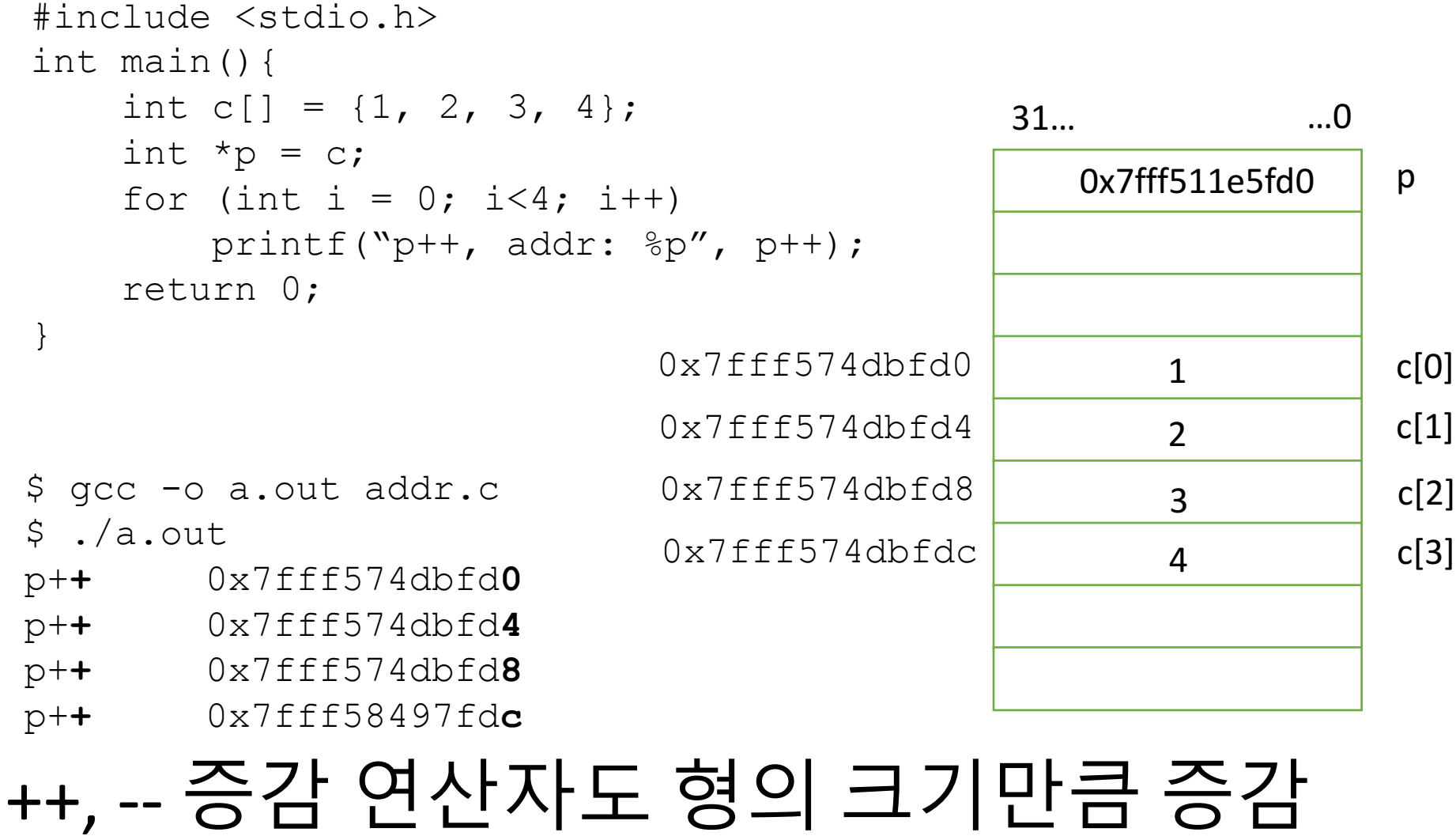

Putting it together

1. 배열 시작 주소 = 배열 인덱스 0의 주소

2. 포인터로 배열 참조 가능

#### 3. 포인터 변수의 증감 → 형의 크기만큼 증감 ┿

# 포인터로 배열 인덱스 참조 가능

Copyright  $\odot$  2008 W. W. Norton & Company. and the company.<br>All rights reserved.

#### 포인터로 배열 인덱스 지정하기 공식

시작 주소+(변수의 타입)\*인덱스

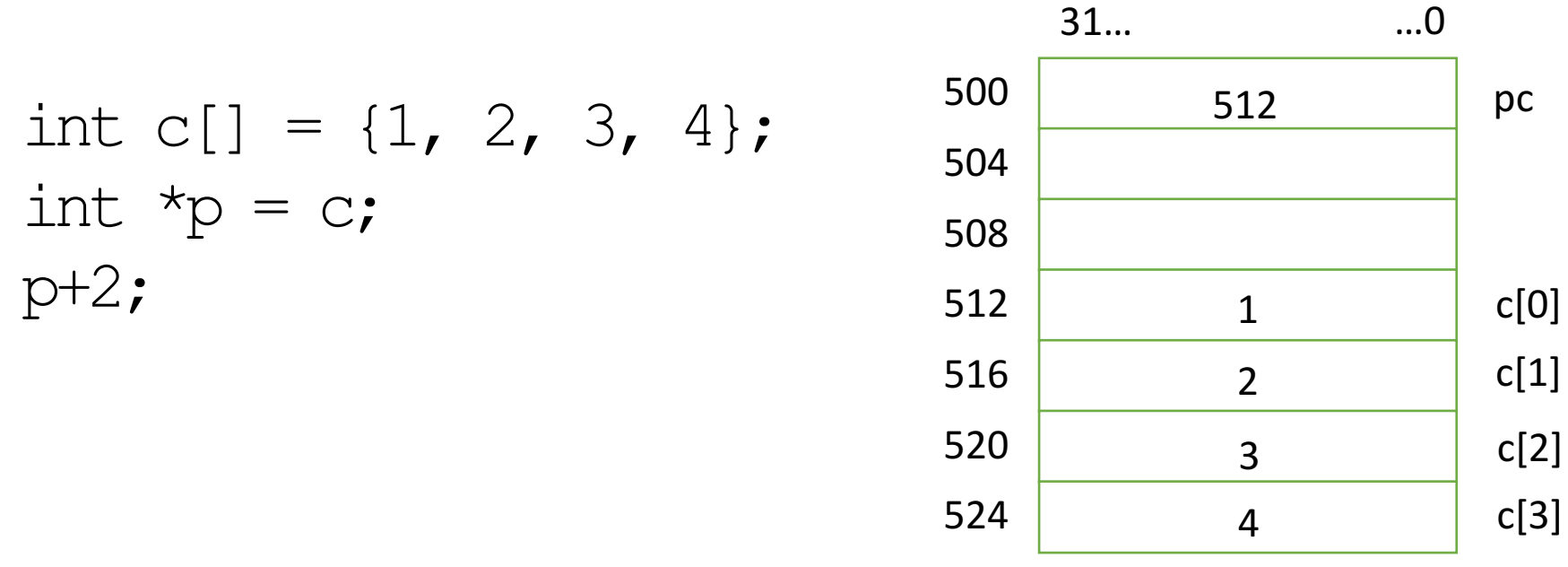

#### c[2]의 주소 = 512 + 4\*2 = 520

### 포인터로 배열 인덱스 지정하기

• 포인터 변수는 형의 크기 만큼 증감함

int c[] =  $\{1, 2, 3, 4\}$ ; int  $*_{p} = c$ ;

$$
\begin{array}{l} \mathbf{a} \cdot \mathbf{b} \\ \mathbf{b} \cdot \mathbf{c} \\ \mathbf{c} \cdot \mathbf{c} \end{array}
$$

31… …0 0x7fff511e5fd0 0x7fff511e5fd4 0x7fff511e5fd8 0x7fff511e5fdc 1 c[0] 2 c[1]  $3$  c[2]  $4 \qquad \qquad$  c[3]  $0x7$ fff511e5fd0 p

### 포인터로 배열 인덱스 지정하기

• 포인터 변수는 형의 크기 만큼 증감함

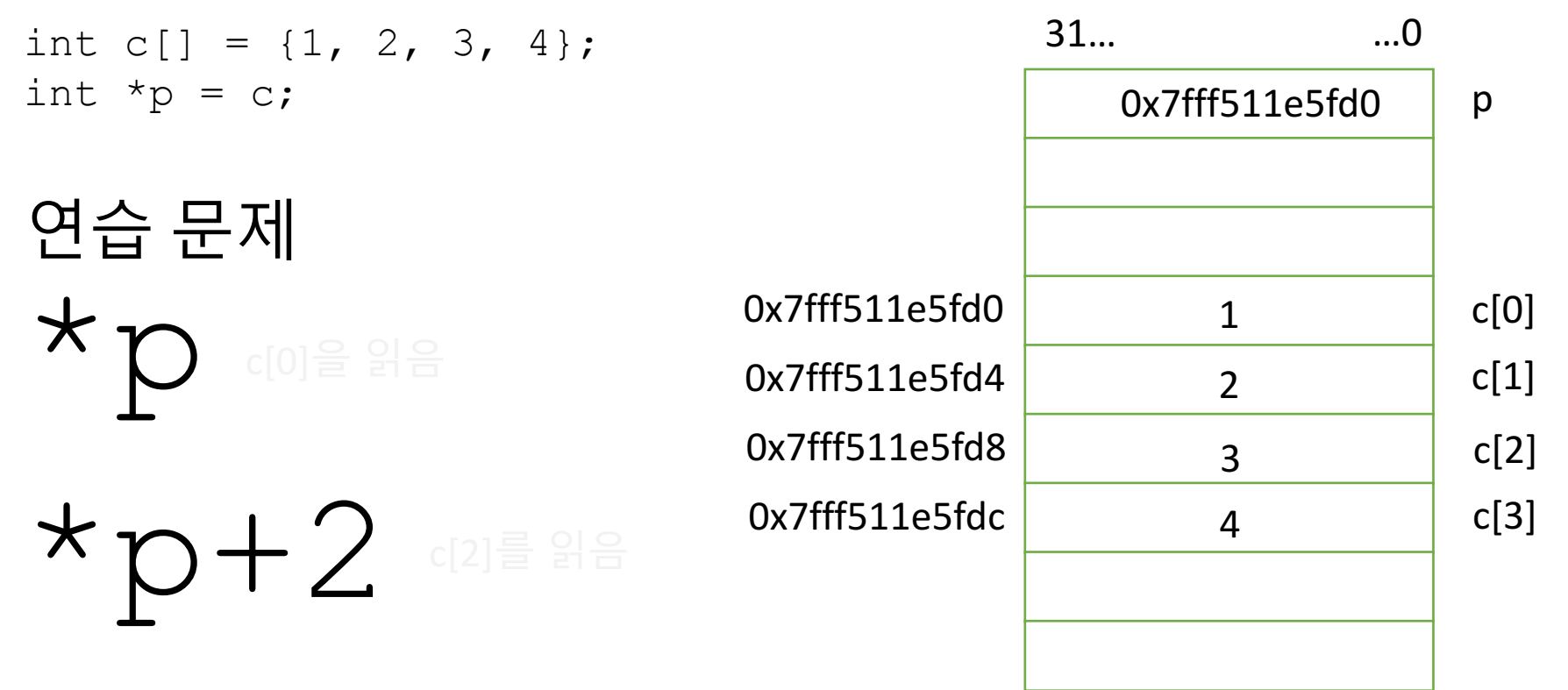

# 구조체 (structures)

Copyright  $\odot$  2008 W. W. Norton & Company. 2000 w. w. Norton & Company. 12<br>All rights reserved.

## 꼭 알아야 할 것

- 구조체란
- 메모리에서의 표현
- 구조체 선언
- 구조체 초기화
- 구초제 값의 접근
- 구조체 활용
- 구조체로 형 선언

### 구조체란

- 복합 저장 공간
	- 하나 이상의 서로 다른 형의 변수를 저장 가능
	- 구조체 안에 구조체 포함 가능
	- 관련있는 데이터의 모음

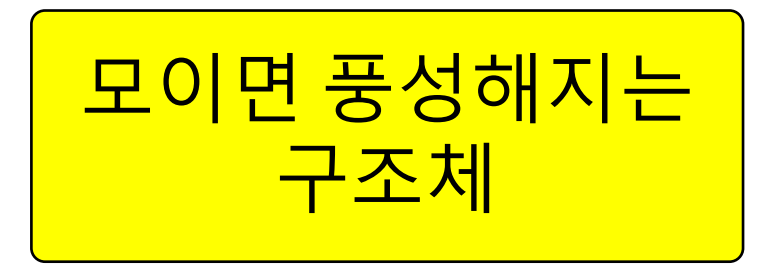

- 예:
	- 좌표계의 한 지점의 위치 값 (x, y, z)
	- 성적표의 과목마다 받은 성적 (국, 영, 수, ...)
	- 연락처에 들어가는 정보 (이름, 전화1, 전화2, 생일, 주소, ...)
	- 도서관 서지 정보 (책 제목, 페이지수, 출판사, 출판일, …)

### 구조체 선언: 기본 구조

#### **struct** { 변수형 변수이름; 변수형 변수이름; 멤버 변수

### } 구조체명;

…

지점의 좌표 struct { int x; int y; int z; } PointA; 성적표 struct { float Kor; float Eng; float Math; } Score; 좌표계의 한 지점의 위치 값 (x, y, z) 생적표의 과목마다 받은 성적 (국, 영, 수, ...)

> Copyright  $\odot$  2008 W. W. Norton & Company. All rights reserved. The company. The company of the company of the company of the company of the company of the company of the company of the company of the company of the company of the company of the company of the comp

### ·조체 선언: 기본 구조

#### **struct** { 변수형 변수이름; 변수형 변수이름; 멤버 변수

#### } 구조체명;

…

전화번호 연락처에 들어가는 정보 (이름, 전화1, 전화2, 생일, 주소, ...)

struct {

char Name[20];

char Phone[13];

char Birth[10];

char Addr[100];

} PersonInfo;

서지정보 struct { int Title; int Page; int Pub; int Year; 도서관 서지 정보 (책 제목, 페이지수, 출판사, 출판일, …)

} Book;

#### 구조체 초기화: 선언시 초기화

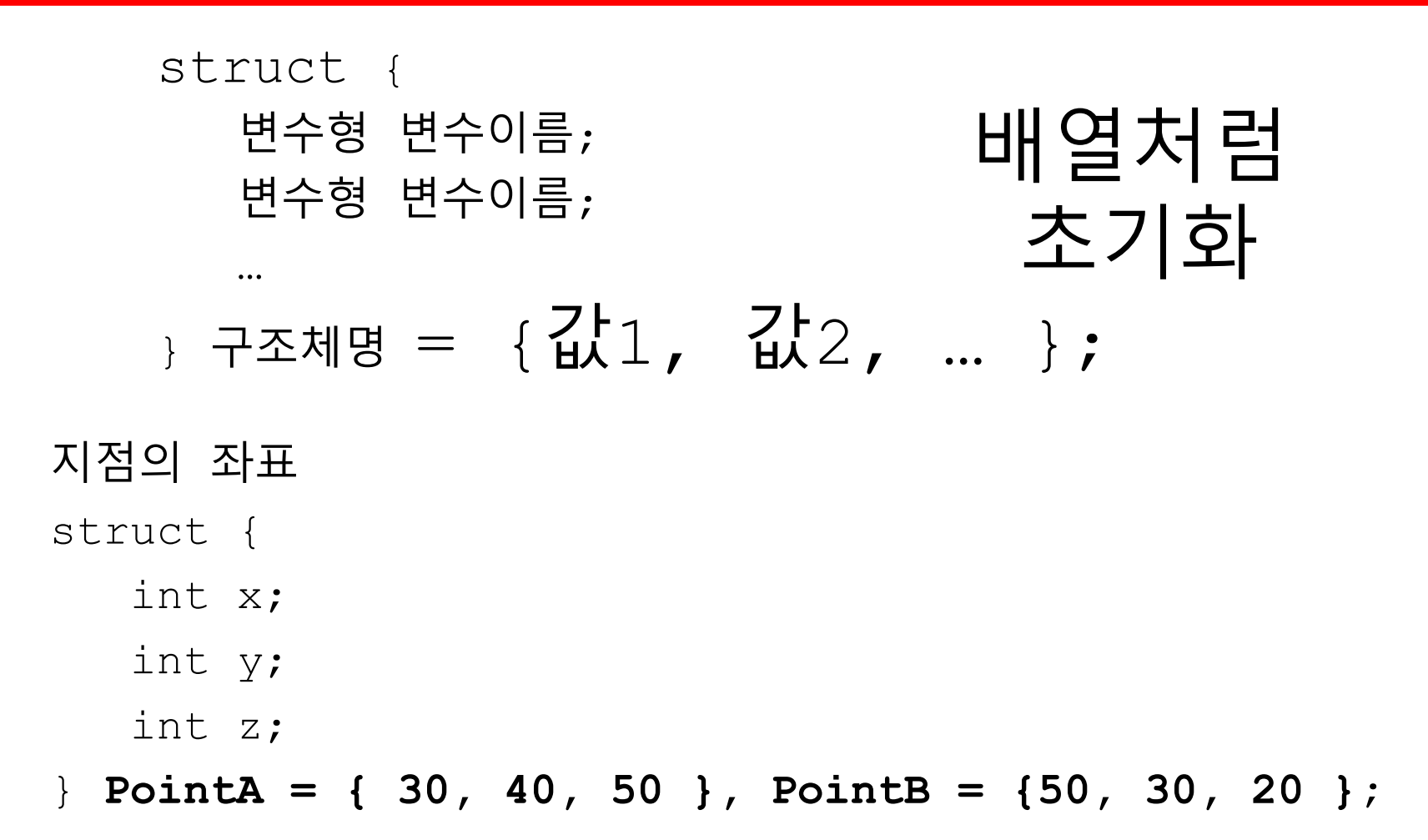

#### 구조체 값의 접근

#### 지점의 좌표

struct {

- int x;
- int y;
- int z;

} **PointA = { 30, 40, 50 }, PointB = {50, 30, 20 };**

새로운 연산자 . <sup>점</sup>

#### 구조체의 멤버 변수 접근

PointA.x; PointA.y; PointA.z;

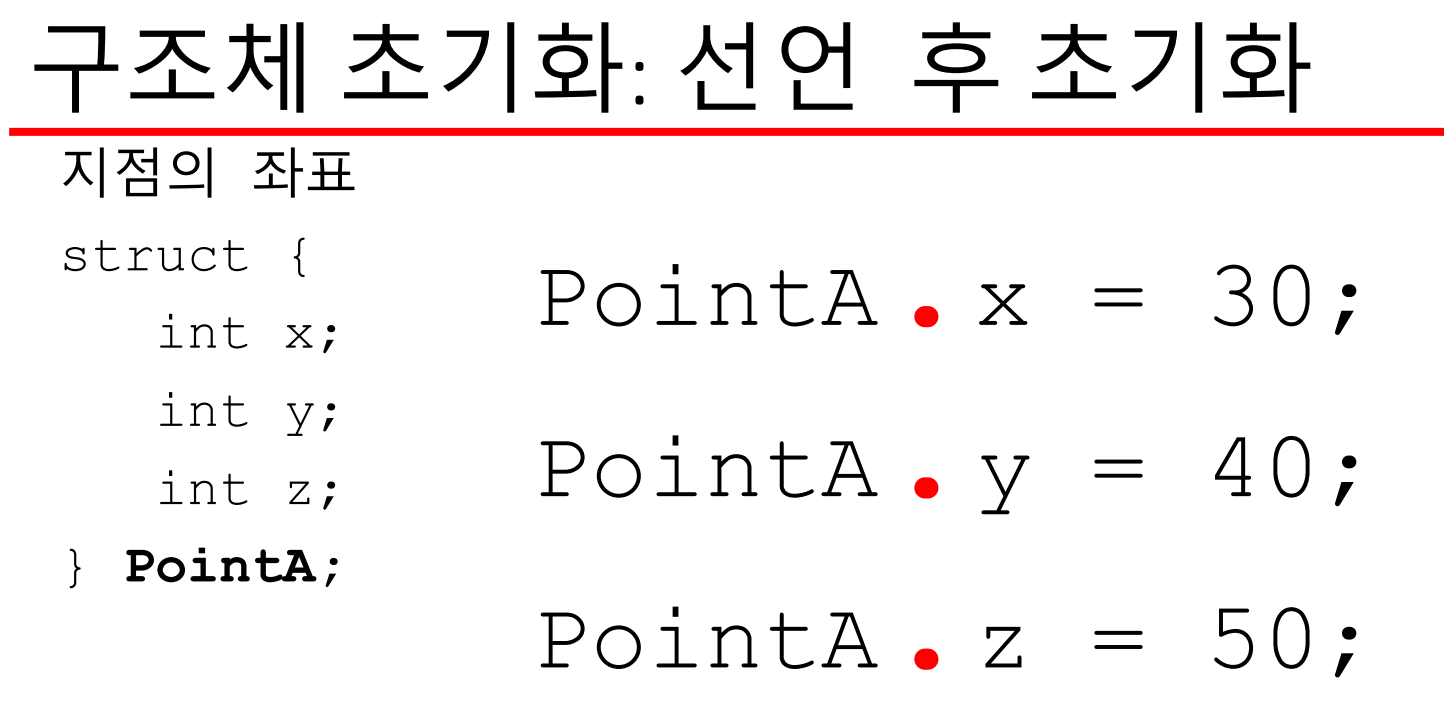

### 메모리에서의 표현

#### 지점의 좌표

- struct {
	- int x;
	- int y;
	- int z;
- } PointA;

PointA. $x = 30$ ; PointA.y =  $40;$ PointA.z =  $50$ ;

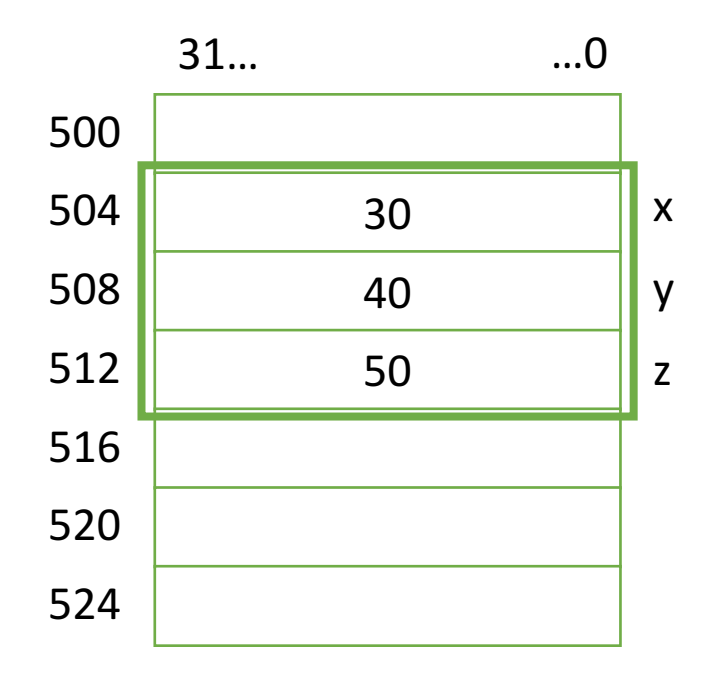

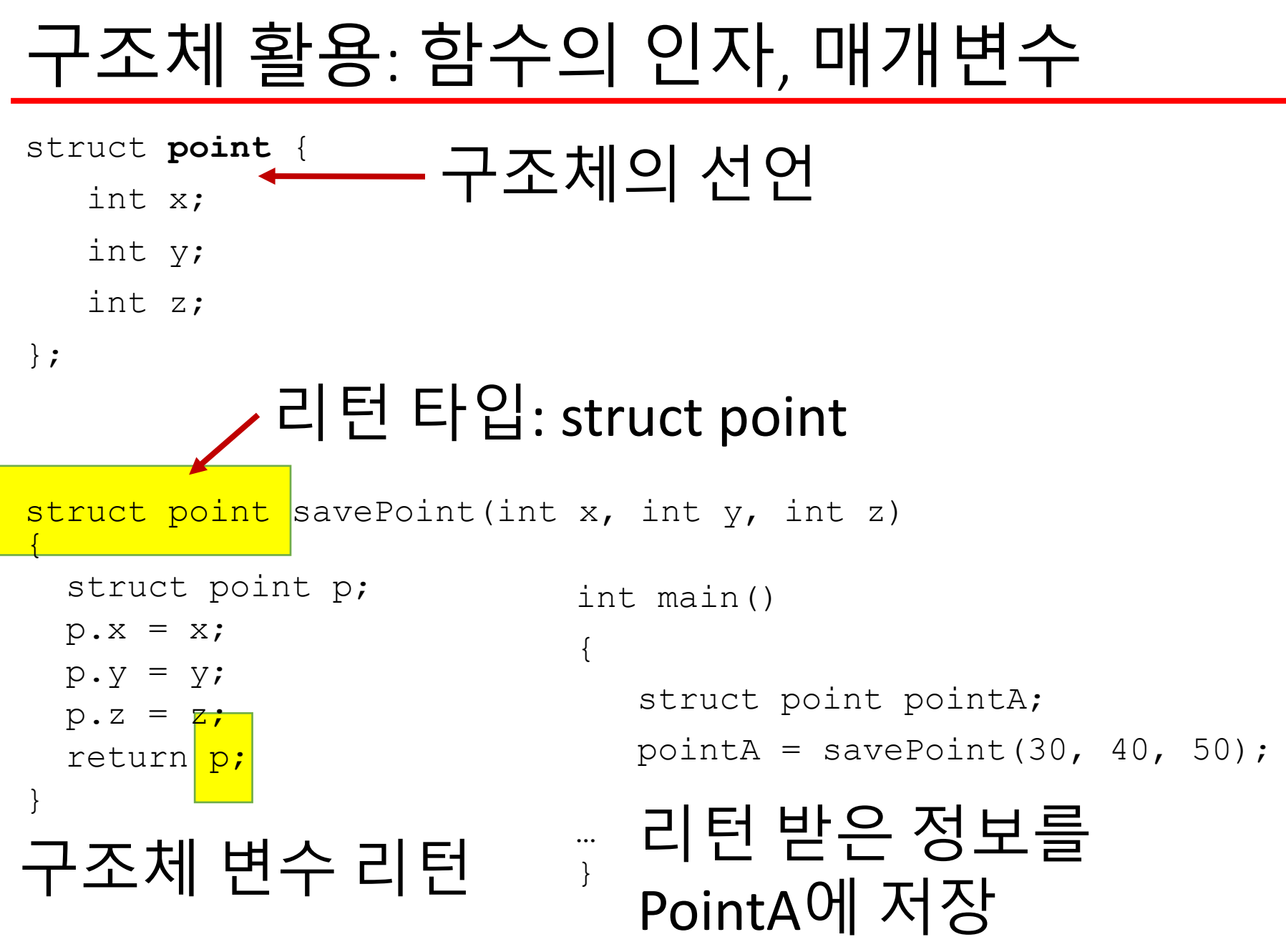

Copyright  $\odot$  2008 W. W. Norton & Company. All rights reserved. 21

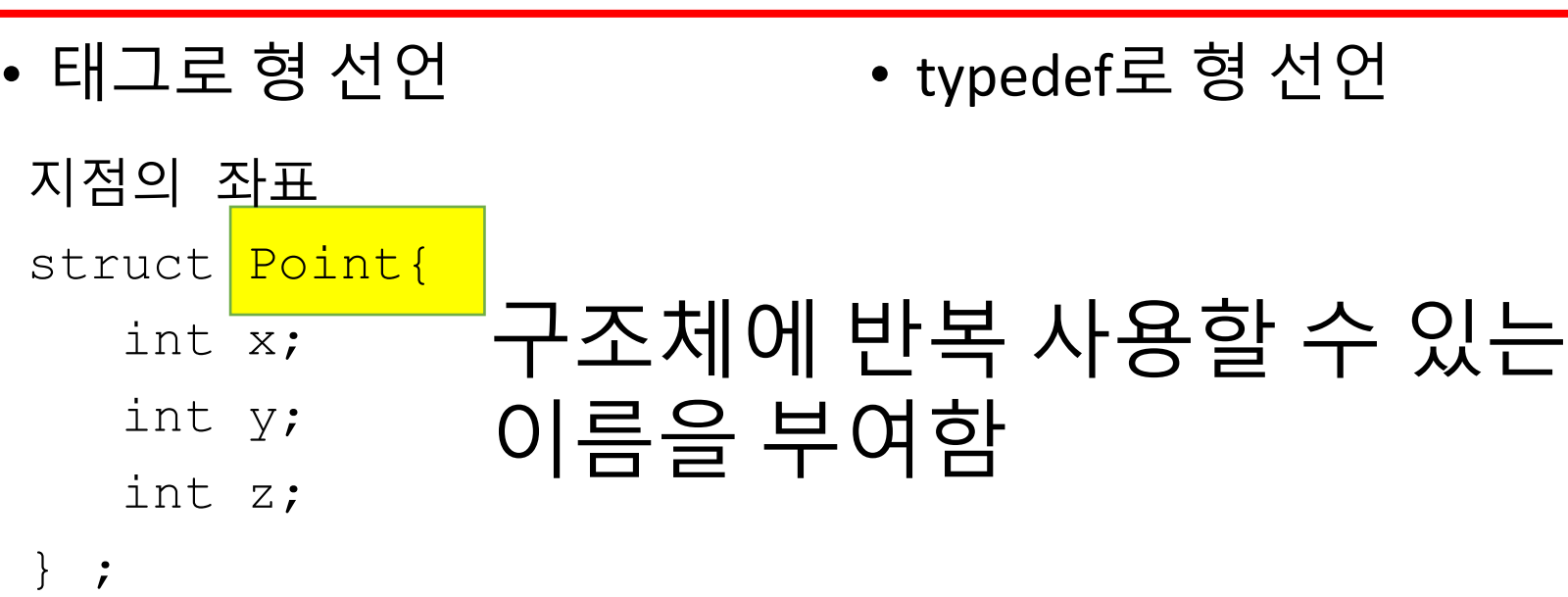

struct Point  $A = \{30, 40, 50\}$ ; struct Point B =  $\{40, 30, 20\}$ ;

구조체 형 선언

구조체 태그가 있기 때문에 구조체 재선언 없이 같은 타입의 구조체를 재활용하여 선언 할 수 있음 태그가 없으면 구조체 선언부를 매번 다시 써야 함

### 구조체 형 선언

- 태그로 선언하여 쓰는 방법의 단점
	- "struct 구조체 태그명"을 반복하여 써야 함
- typedef으로 선언하는 방법
	- 선언한 구조체가 새로운 형이됨

#### 지점의 좌표

#### typedef struct { typedef 새로운 형을 만들 때 쓰는 키워드 int x; int y;

int z;

#### Point; 새로운 형의 이름

#### <mark>Point </mark>A = {30, 40, 50}; 다른 형들처럼 변수 명 앞에 씀 Point B =  $\{40, 30, 20\}$ ;

### 구조체의 할당

지점의 좌표

typedef struct {

int x;

int y;

int z;

} Point;

Point A =  $\{30, 40, 50\}$ ; Point B;  $B = A$ ;

#### 구조체는 = 연산자로 복사 됨 A.x에 30, A.y에 40, A.z에 50을 저장 B = A; 문장으로 통해 B.x에 30, B.y에 40, B.z에 50을 저장

#### 단, 모든 구조체가 동일하게 동작하는 것은 아님 상세 자료 참고